## CERTPARK QUESTION & ANSWER

## **CERTPARK.COM**

Accurate Study Guides,
High Passing Rate!
provides update
free of charge
in one year!

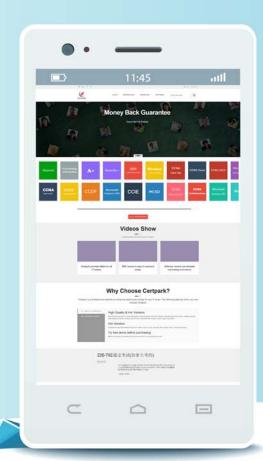

Exam : 201-450

Title: LPIC-2 Exam 201, Part 1 of

2, version 4.5

Version: DEMO

- 1. What command must be used to create an ext3 file-system?
- A. mkext3fs
- B. mkjfs
- C. mke3fs
- D. mke2fs
- E. mkext2fs

Answer: D

- 2.What needs to be done to enable 32 bit I/O transfer mode for (E)IDE disks, on a system running a 2.4 series Linux kernel?
- A. The Linux kernel must be recompiled.
- B. The sysctl utility must be used.
- C. The hdparm utility must be used.
- D. This feature isn't supported in 2.4 series kernels.
- E. This feature is enabled by default in 2.4 series kernels

Answer: C

- 3.DNSSEC is used for?
- A. Encrypted DNS queries between nameservers.
- B. Cryptographic authentication of DNS zones.
- C. Secondary DNS queries for local zones.
- D. Defining a secure DNS section.
- E. Querying a secure DNS section.

Answer: B

- 4. Which of these commands allows you to use shared libraries that are in /usr/local/lib?
- A. export LD\_PRELOAD=/usr/local/lib
- B. export LD LIBRARY PATH=/usr/local/lib
- C. Idconfig /usr/local/lib
- D. Idd /usr/local/lib

Answer: C

- 5. Which TWO archiving formats are used to create an initramfs image?
- A. gzip
- B. tar
- C. rar
- D. cpio
- E. bzip2

**Answer:** AD